## SAP ABAP table BAPIPROPERTYTAB {Property Table}

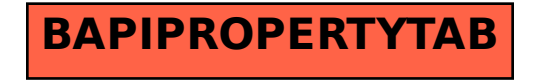